# Adobe Photoshop 2021 (Version 22.0.1) Free [Updated] 2022

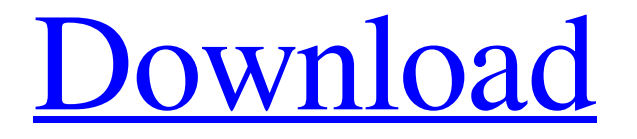

#### **Adobe Photoshop 2021 (Version 22.0.1) Crack + With Keygen [32|64bit] [March-2022]**

Adding light Adding light to an image is often used to add dimension or draw attention to a subject. One of the most common uses for light in photography is to make a photo of an object look more three-dimensional. To do this, photographers take several elements into consideration. First, they choose a background, which adds depth and dimension to the subject. Next, they strategically choose which parts of the subject to light, which affects the background and the appearance of the subject. Light is used to emphasize and accentuate the subject. Chapter 6 provides a lot more information on the technical aspects of lighting, but here we touch on the most common types of lighting you'll encounter. Shooting in the dark is no fun and often requires knowing exactly where your camera's light meter is located. Sometimes, you can tell where to point your camera and the flash but not the fill light. The fill light is used to add lighting to a background or subject that's difficult to see without the background light. You can use a lens with a fill-light feature, such as the Canon EF-S 60mm f/2.8 Macro USM, which enables you to add fill light with a dial on the lens. Light emits in different ways. The following sections describe the different types of light that you'll encounter and how to use them to your advantage in your photography.

#### **Adobe Photoshop 2021 (Version 22.0.1) Crack+**

In this tutorial, I'll show you how to use Photoshop Elements 9 to Edit Images and Design a Logo. We'll also make a cool logo with the help of the popular Reddit creation tool. What you need: Photoshop Elements A Webcam (If you don't have one, you can use a phone) Purchased Photoshop Elements for \$10 or less at Walmart Installing Photoshop Elements on your PC To use Photoshop Elements, you must first download and install it. You can do this in two ways. The first is to follow these instructions in the official website. The other is to use an application called Adobe Flash Player. Before you begin, it's a good idea to download a copy of Photoshop Elements in case you need to restore from a backup. If you don't know the location of your installation, you can find it under "Programs" in the menu bar. Using Photoshop Elements Step 1 For this tutorial, I'm using Photoshop Elements 9 Pro and Photoshop Elements 12 Pro. You must have one of these programs. In the Photoshop Elements

window, choose "File", "Open", and then "Save As". In the file browse window, you can either choose a folder to save the image file to, or select a location from the location box. Step 2 Click "Save" Click "OK" on the Save As dialog Click "OK" on the Save dialog Step 3 Name the file. Click "OK" Click "OK" on the Save dialog Step 4 Drag the new image file to the "Active Photoshop Elements" icon in the Photoshop Elements window toolbar Click the "Open" icon Step 5 Choose File, Print, and then Print Step 6 Select your printer, color and size Note that most program offer a small preview screen, you can see the final result in real-time. Step 7 Print your image Open the other copy of Photoshop Elements Double-click on the image you just printed. The image should open in Photoshop Elements. Step 8 Working with Elements Photoshop Elements a681f4349e

### **Adobe Photoshop 2021 (Version 22.0.1) Crack +**

Q: Why is Batman so scared of the new villain in the comic series "Batman: Arkham Knight"? In the new Batman: Arkham Knight comic series, we see that Batman is really scared of his new villain, Joseph Chill. Why is that? A: This should be answered by the main writers and not some random user, if it does I will edit. The following is my own personal opinion of what Batman should be as seen in the comic and not the writers. Batman has been fighting the Joker for nearly 30 years. He would be very tired and would have a very different personality after that many fights. He is an expert in catching criminals and in his downtime he just wants to relax and have fun with his family. When he gets up to fight again it is usually when something bad happens in the city and he has to stop it. He has no personal motivations other than those of his mission to stop crime. He cares for all people equally but he cares most about the ones he cares for the most: his friends, family and children. For the last decade or more the Joker has been deliberately seeing Batman as an enemy and undermining him. He made Batman search for his parents and this involved a lot of pain for both of them as they learned more than they ever wanted to know about their parents and that their mother was shot and their father killed. This caused them to turn to drugs and as the child of a heroin addict he too turned to drugs. Their lives were ruined by their constant search for answers as they saw the death of their parents. Then the Joker shows up and it goes on from there. It is clear that in order to be on the same side as Batman they must be friends. The Joker is cocky, brash and unafraid and considers Batman to be the an idiot who should be the one working for him. This creates a constant battle between them to see who is more intelligent and more brave. That is clearly the setting of the comic. Conventionally, lights with a light source such as a fluorescent lamp or an incandescent lamp have been used as general lighting. However, in recent years, light-emitting diodes (LEDs) which are semiconductor elements that emit light by themselves have rapidly become popular, and along with the rapid popularization of the LEDs, a product in which a plurality of LEDs are connected in series is also on the market. As

#### **What's New in the?**

Ready to fight back? Sign up for Take Action Now and get three actions in your inbox every week. You will receive occasional promotional offers for programs that support The Nation's journalism. You can read our Privacy Policy here. Sign up for Take Action Now and get three actions in your inbox every week. Thank you for signing up. For more from The Nation, check out our latest issue Subscribe now for as little as \$2 a month! Support Progressive Journalism The Nation is reader supported: Chip in \$10 or more to help us continue to write about the issues that matter. The Nation is reader supported: Chip in \$10 or more to help us continue to write about the issues that matter. Fight Back! Sign up for Take Action Now and we'll send you three meaningful actions you can take each week. You will receive occasional promotional offers for programs that support The Nation's journalism. You can read our Privacy Policy here. Sign up for Take Action Now and we'll send you three meaningful actions you can take each week. Thank you for signing up. For more from The Nation, check out our latest issue Travel With The Nation Be the first to hear about Nation Travels destinations, and explore the world with kindred spirits. Be the first to hear about Nation Travels destinations, and explore the world with kindred spirits. Sign up for our Wine Club today. Did you know you can support The Nation by drinking wine? As the legislators of three states that voted overwhelmingly for Donald Trump descend upon the nation's capital, one of their predecessors is acting in Congress to make it the next America. Ad Policy Representative Mark Meadows, Republican of North Carolina, has introduced H.R. 1790, the American Health Care Act 2.0. The prior AHCA was also a Budget Committee vehicle, but during the summer recess, Representative Meadows and his colleague from Kentucky, Jim Jordan, succeeded in inserting a series of provisions designed to make the American Health Care Act conform to the Bible's edicts about humanity. Taking a page from the absurdist (and, in fact, plagiarist) Meadows, Senate Republicans are also employing parliamentary maneuvers to try to get Trump's old Act 1.0 legislation passed—for a second time—to violate at least one of the "reforms" included in the next iteration, a measure that is also being opposed by Trump's own Twitter feed

## **System Requirements For Adobe Photoshop 2021 (Version 22.0.1):**

Minimum specs: OS: Windows XP or Windows 7 Processor: Dual Core or higher Memory: 1 GB of RAM Graphics: DirectX 10 Compatible Graphics Card DirectX: Version 10.1 Hard Drive: 6 GB or more of hard drive space Sound Card: DirectX Compatible Sound Card Additional Notes: Instructions for installation: If you already have PlayOnLinux installed, or if you just want to install PlayOnLinux, go to the PlayOnLinux website and download the install

Related links:

<https://discoverlosgatos.com/adobe-photoshop-2022-version-23-0-1-nulled-keygen-full-version-free-3264bit/> <https://9escorts.com/advert/photoshop-cc-2014-hack-patch-free-2022/> <https://fennylaw.com/photoshop-2021-version-22-1-0-keygenerator-product-key-full-free/> <https://axon-galatsi.com/adobe-photoshop-cs3-crack-with-serial-number-free-download-updated/> <https://ambitoa6.it/wp-content/uploads/2022/06/valniko.pdf> <https://gazetabilgoraj.pl/advert/adobe-photoshop-2022-version-23-keygen-only-with-registration-code/> <https://www.pakruojovarpas.lt/advert/adobe-photoshop-2021-version-22-1-0-crack-mega-free-license-key-for-pc/> <https://www.careerfirst.lk/sites/default/files/webform/cv/khalbeve415.pdf> <http://www.medvedy.cz/photoshop-product-key-and-xforce-keygen-macwin/> <https://actv.avmspa.it/sites/default/files/webform/Photoshop-2022-Version-2311.pdf> <https://comecongracia.com/recetas-light/adobe-photoshop-2022-crack-with-serial-number-x64-updated-2022/> <http://www.gambians.fi/photoshop-2022-full-product-key-free-download-pc-windows-april-2022/healthy-diet/> [http://www.camptalk.org/wp-content/uploads/2022/06/Photoshop\\_2020\\_version\\_21\\_MacWin\\_2022.pdf](http://www.camptalk.org/wp-content/uploads/2022/06/Photoshop_2020_version_21_MacWin_2022.pdf) [https://flagonsworkshop.net/upload/files/2022/06/QU4S4K6BmYzTXErhO4fP\\_30\\_99c29303e8382fe05e46ea494b540f00\\_file](https://flagonsworkshop.net/upload/files/2022/06/QU4S4K6BmYzTXErhO4fP_30_99c29303e8382fe05e46ea494b540f00_file.pdf) [.pdf](https://flagonsworkshop.net/upload/files/2022/06/QU4S4K6BmYzTXErhO4fP_30_99c29303e8382fe05e46ea494b540f00_file.pdf) <https://lobenicare.com/adobe-photoshop-2021-version-22-2-license-key-full-free-updated-2022/> <https://mindspa-india.com/wp-content/uploads/2022/06/wanfru.pdf> [https://fairosport.com/wp-content/uploads/2022/06/Photoshop\\_2022\\_Version\\_230.pdf](https://fairosport.com/wp-content/uploads/2022/06/Photoshop_2022_Version_230.pdf) <http://www.sharecorp.com/system/files/webform/Adobe-Photoshop-CC-2015-version-18.pdf> [http://marqueconstructions.com/2022/06/30/adobe-photoshop-2022-version-23-0-key-generator-lifetime-activation-code-free](http://marqueconstructions.com/2022/06/30/adobe-photoshop-2022-version-23-0-key-generator-lifetime-activation-code-free-for-pc-updated-2022/)[for-pc-updated-2022/](http://marqueconstructions.com/2022/06/30/adobe-photoshop-2022-version-23-0-key-generator-lifetime-activation-code-free-for-pc-updated-2022/)

[https://polydraincivils.com/wp-](https://polydraincivils.com/wp-content/uploads/2022/06/Adobe_Photoshop_2020_version_21_Crack__Serial_Number__For_Windows.pdf)

[content/uploads/2022/06/Adobe\\_Photoshop\\_2020\\_version\\_21\\_Crack\\_\\_Serial\\_Number\\_\\_For\\_Windows.pdf](https://polydraincivils.com/wp-content/uploads/2022/06/Adobe_Photoshop_2020_version_21_Crack__Serial_Number__For_Windows.pdf)